# NAG Library Routine Document

# S21BEF

<span id="page-0-0"></span>Note: before using this routine, please read the Users' Note for your implementation to check the interpretation of *bold italicised* terms and other implementation-dependent details.

### 1 Purpose

S21BEF returns a value of the classical (Legendre) form of the incomplete elliptic integral of the first kind, via the function name.

## 2 Specification

```
FUNCTION S21BEF (PHI, DM, IFAIL)
REAL (KIND=nag_wp) S21BEF
INTEGER IFAIL
REAL (KIND=nag_wp) PHI, DM
```
### 3 Description

S21BEF calculates an approximation to the integral

$$
F(\phi \mid m) = \int_0^{\phi} \left(1 - m \sin^2 \theta\right)^{-\frac{1}{2}} d\theta,
$$

where  $0 \le \phi \le \frac{\pi}{2}$ ,  $m \sin^2 \phi \le 1$  and  $m$  and  $\sin \phi$  may not both equal one.

The integral is computed using the symmetrised elliptic integrals of Carlson (Carlson (1979) and Carlson (1988)). The relevant identity is

$$
F(\phi \mid m) = R_F(q, r, 1) \sin \phi,
$$

where  $q = \cos^2 \phi$ ,  $r = 1 - m \sin^2 \phi$  and  $R_F$  is the Carlson symmetrised incomplete elliptic integral of the first kind (see S21BBF).

### 4 References

Abramowitz M and Stegun I A (1972) Handbook of Mathematical Functions (3rd Edition) Dover Publications

Carlson B C (1979) Computing elliptic integrals by duplication *Numerische Mathematik* 33 1–16

Carlson B C (1988) A table of elliptic integrals of the third kind Math. Comput. 51 267–280

#### 5 Parameters

- 1: PHI REAL (KIND=nag wp) Input
- 2:  $DM REAL$  (KIND=nag wp) Input

On entry: the arguments  $\phi$  and m of the function.

Constraints:

 $0.0 \leq \text{PHI} \leq \frac{\pi}{2};$  $DM \times \sin^2(PHI) \leq 1.0;$ Only one of  $sin(PHI)$  and DM may be 1.0.

Note that DM  $\times \sin^2(PHI) = 1.0$  is allowable, as long as DM  $\neq 1.0$ .

#### <span id="page-1-0"></span>3: IFAIL – INTEGER *Input/Output*

On entry: IFAIL must be set to  $0, -1$  or 1. If you are unfamiliar with this parameter you should refer to Section 3.3 in the Essential Introduction for details.

For environments where it might be inappropriate to halt program execution when an error is detected, the value -1 or 1 is recommended. If the output of error messages is undesirable, then the value 1 is recommended. Otherwise, if you are not familiar with this parameter, the recommended value is 0. When the value  $-1$  or 1 is used it is essential to test the value of IFAIL on exit.

On exit: IFAIL  $= 0$  unless the routine detects an error or a warning has been flagged (see Section 6).

## 6 Error Indicators and Warnings

If on entry IFAIL  $= 0$  or  $-1$ , explanatory error messages are output on the current error message unit (as defined by X04AAF).

Errors or warnings detected by the routine:

 $IFAIL = 1$ 

[PHI](#page-0-0) lies outside the range  $\left|0,\frac{\pi}{2}\right|$  $\left[0, \frac{\pi}{2}\right]$ . On soft failure, the routine returns zero.

 $IFAIL = 2$ 

On entry,  $DM \times \sin^2(PHI) > 1.0$ ; the function is undefined. On soft failure, the routine returns zero.

 $IFAIL = 3$ 

On entry,  $sin(PHI) = 1.0$  and  $DM = 1.0$ ; the function is infinite. On soft failure, the routine returns the largest machine number (see X02ALF).

#### 7 Accuracy

In principle S21BEF is capable of producing full *machine precision*. However round-off errors in internal arithmetic will result in slight loss of accuracy. This loss should never be excessive as the algorithm does not involve any significant amplification of round-off error. It is reasonable to assume that the result is accurate to within a small multiple of the machine precision.

## 8 Further Comments

You should consult the S Chapter Introduction, which shows the relationship between this routine and the Carlson definitions of the elliptic integrals. In particular, the relationship between the argument-constraints for both forms becomes clear.

For more information on the algorithm used to compute  $R_F$ , see the routine document for S21BBF.

If you wish to input a value of [PHI](#page-0-0) outside the range allowed by this routine you should refer to Section 17.4 of [Abramowitz and Stegun \(1972\)](#page-0-0) for useful identities. For example,  $F(-\phi|m) = -F(\phi|m)$ and  $F(s\pi \pm \phi|m) = 2sK(m) \pm F(\phi|m)$  where s is an integer and  $K(m)$  is the complete elliptic integral given by S21BHF.

A parameter  $m > 1$  can be replaced by one less than unity using  $F(\phi|m) = \frac{1}{\sqrt{m}} F(\phi|\frac{1}{n})$  $m\left(\theta\vert\frac{1}{m}\right), \sin\theta = \sqrt{m}\sin\phi.$ 

## 9 Example

This example simply generates a small set of nonextreme arguments that are used with the routine to produce the table of results.

#### 9.1 Program Text

Program s21befe

```
! S21BEF Example Program Text
! Mark 24 Release. NAG Copyright 2012.
! .. Use Statements ..
    Use nag_library, Only: nag_wp, s21bef, x01aaf
! .. Implicit None Statement ..
    Implicit None
! .. Parameters ..
    Integer, Parameter :: nout = 6
! .. Local Scalars ..
     Real (Kind=nag_wp) :: dm, f, phi, pi
     Integer : ifail, ix
! .. Intrinsic Procedures ..
    Intrinsic \qquad \qquad \text{if real}! .. Executable Statements ..
     Write (nout,*) 'S21BEF Example Program Results'
     Write (nout,*)
     Write (nout,*) ' PHI DM S21BEF'
     Write (nout,*)
     pi = x01aaf(pi)data: Do ix = 1, 3phi = real(ix, kind=naqwp)*pi/6.0E0 nag_wp
       dm = real(ix,kind=nag_wp)*0.25E0_nag_wp
       ifail = -1f = s21bef(\phi hi, dm, ifail)If (ifail<0) Then
        Exit data
       End If
       Write (nout,99999) phi, dm, f
     End Do data
99999 Format (1X,2F7.2,F12.4)
   End Program s21befe
```
### 9.2 Program Data

None.

#### 9.3 Program Results

S21BEF Example Program Results

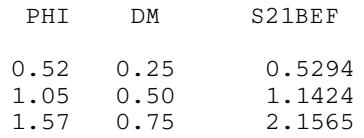